# **Introduktion til datakommunikation**

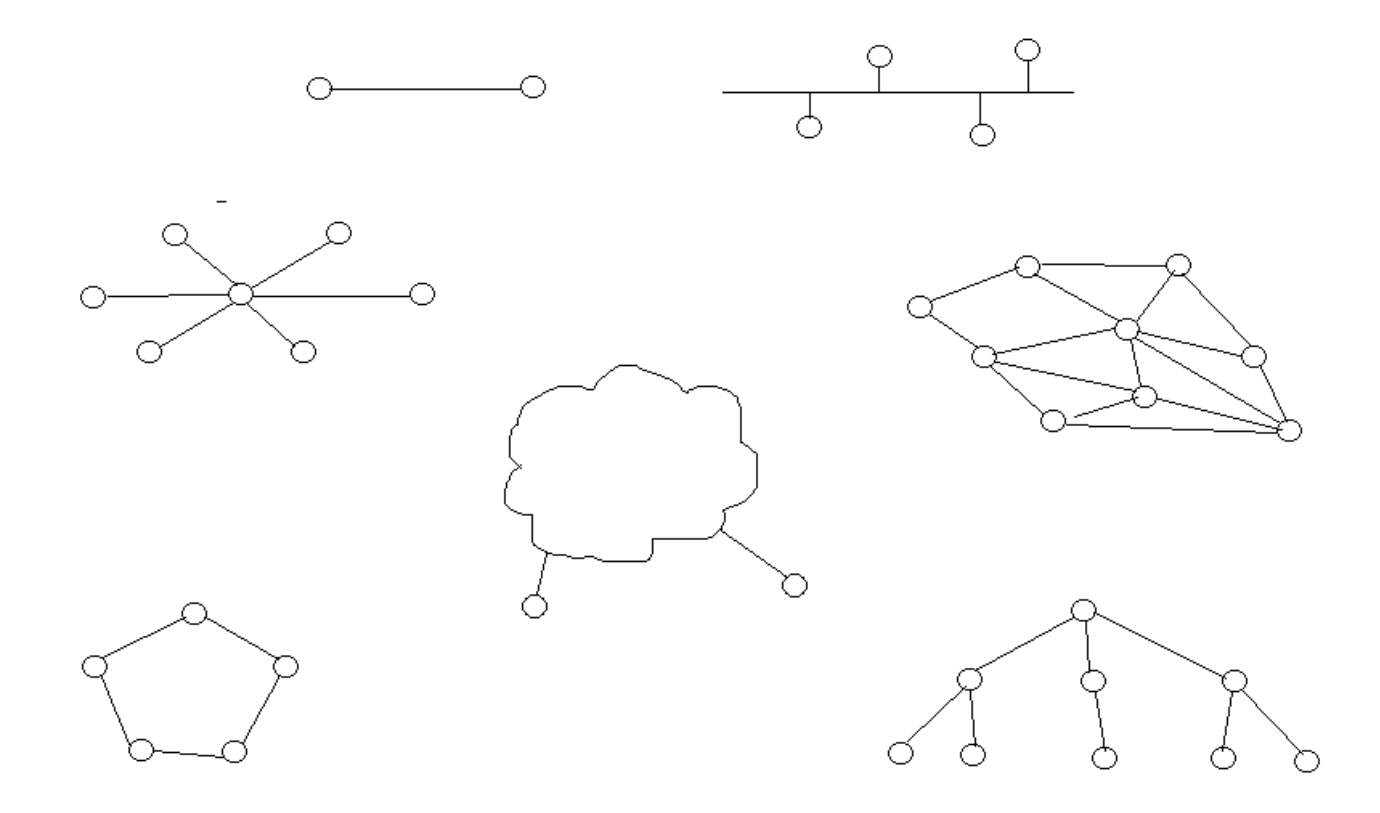

Henrik Kressner

Februar 2019

Denne og andre kan findes på: https://synkro.dk/bog

# Indholdsfortegnelse

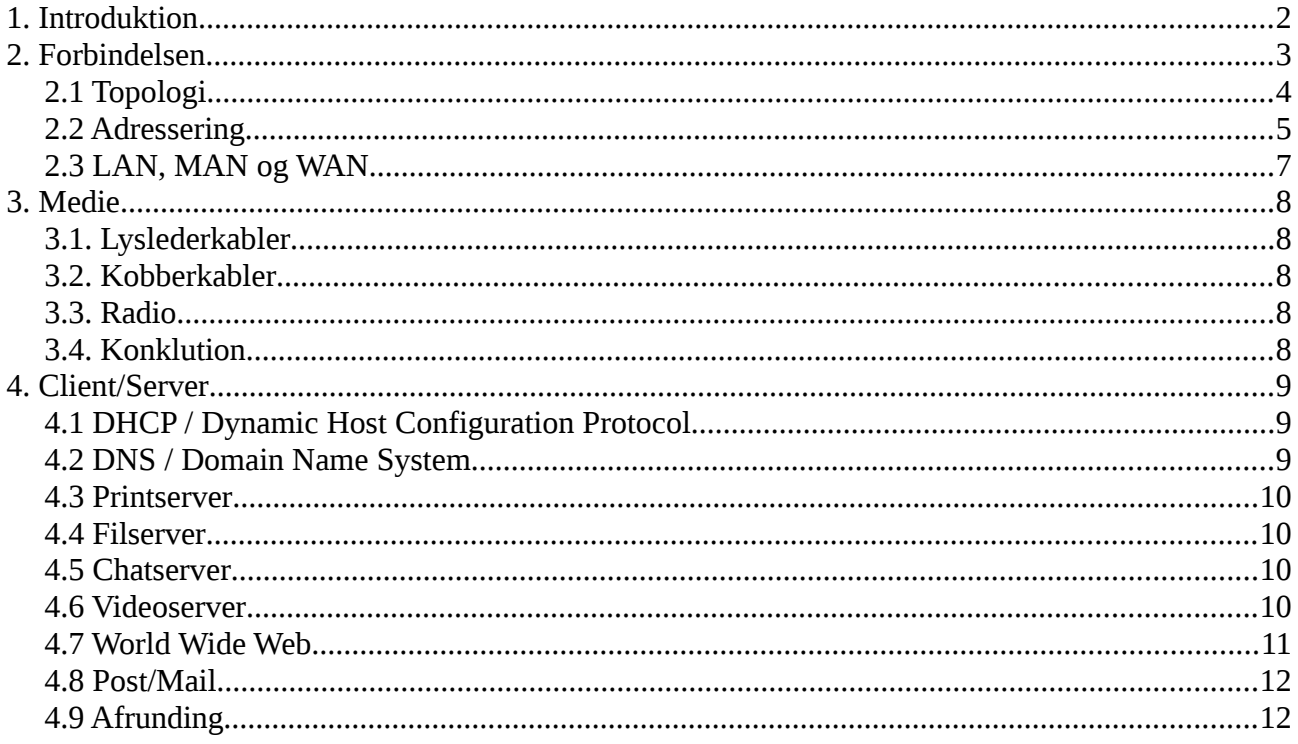

# <span id="page-2-0"></span>1. Introduktion

Dette kompendie tjener som en kort introduktion til netværk.

Når der tales om computere skal det forstås i bredest forstand, således er både printer, bærbar, tablet, mobiltelefon og smartwatch, at betragte som en computer.

Fejlmeldinger, kritik og forslag er velkommen på nedenstående kontaktadresse.

Henrik Kressner kressner@synkro.dk

# <span id="page-3-0"></span>2. Forbindelsen

For at to computere kan kommunikere, altså overføre data, skal der være en forbindelse. Når vi taler computere er det nuller og ettaller der flyttes, det kan enten ske gennem et kabel, en radio eller adidasnettet $1$ 

Hvis der kun er tale om to (2) computere, kan man benytte en punkt til punkt forbindelse. I så fald er der ikke tale om et netværk.

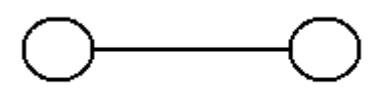

Figur 2.1 Punkt til punkt forbindelse

Et eksempel på en punkt til punkt forbindelse er en printer forbundet direkte til en computer, eller en mobiltelefon forbundet til en bærbar.

Figur 2.1 viser to cirkler forbundet med en streg. De to cirkler repræsenterer hver en computer, og kaldes noder, stregen symboliserer forbindelsen, der kan være et kabel (Lysleder eller kobber) eller en radioforbindelse.

De netværk vi taler om her, er det man kalder pakkede netværk. Det betyder at ingen data sendes i en konstant strøm, heller ikke selv om det kaldes streaming. Data deles op i mindre pakker, typisk på ca. 1.500 Byte, hvorefter de sendes gennem nettet til modtageren.

Netværksudstyret, såsom routere, bridge, accesspoint o.s.v. tager sig af at få de enkelte datapakker frem i den rigtige rækkefølge.

At finde vej i et netværk er nogenlunde som at finde vej i den virkelige verden. Hvis du skal møde Peter på Bodegavej 13 i Århus, starter du med at køre til Århus, derefter finder du Bodegavej, og så går du hen til nr 13 og banker på.

Forskellen er bare, på nettet er der nogle computere der finder vej for os, de kan drille, og de kan manipuleres, så du skal vide lidt om hvordan det virker, hvis du skal have en lille chance for at opdage, hvis nogen der er meget dygtigere end dig, prøver at lave numre.

<span id="page-3-1"></span><sup>1</sup> Adidasnettet: Men flytter sine data over på et USB stik, tager sine Adidas sko på, går over til modtageren og flytter data fra USB stikket til modtageren. Det findes også i en Nike version.

#### <span id="page-4-0"></span>2.1 Topologi

Figur 2.1.1 viser de forskellige topologiformer der findes. Bortset fra punkt til punkt topologien, har alle på et netværk brug for en adresse, så de kan kontakte hinanden.

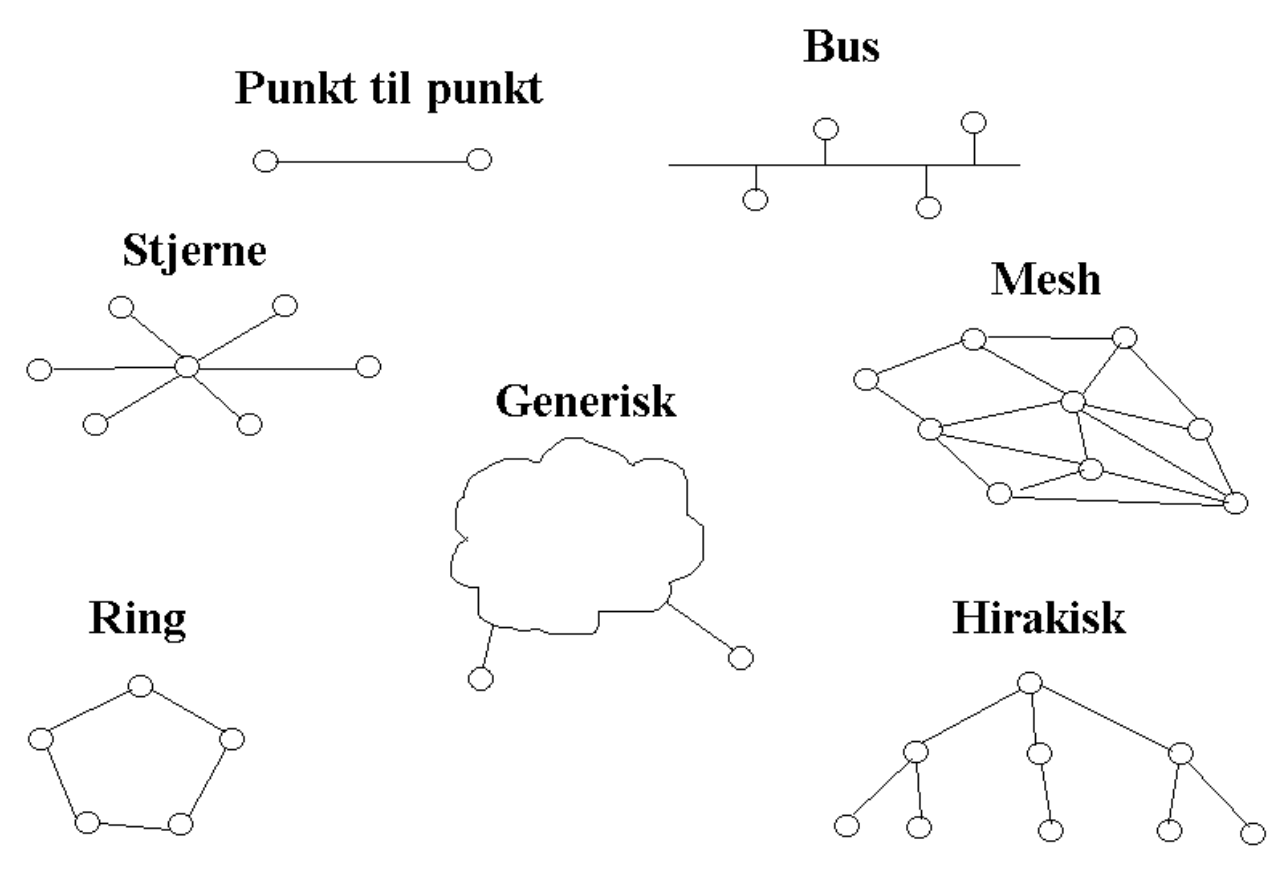

Figur 2.1.1

**Bus:** Et bussystem virker lige som et radionet, alle lytter men kun en kan tale. Hvis to forsøger at tale samtidig, kaldes det en kollision, og systemet må sørge for at håndtere den situation.

**Generisk:** Også kaldet skyen. Her er flere topologier koblet sammen i et større netværk.

**Hirakisk:** I et hirakisk system kan en node "tale" punklt til punkt med sine naboer, skal man længere væk skal man gennem andre noder.

**Mesh:** En samling af netværk, hvor der er flere veje mellem to noder.

**Ring:** Her kan signalet kun gå en vej rundt i ringen, altid den samme. Det betyder man kan garantere svartider, til gengæld udnyttes båndbredden ikke godt. Al kontakt til alle andre end naboen i cirkulationens retning, går gennem mindst en anden node.

**Stjerne:** Et stjernesystem er et hirakisk system i to lag.

Sponsor: Synkro.dk Side 4 Version 0.9991

## <span id="page-5-0"></span>2.2 Adressering

To eller flere netværk kan sammenkobles med en router. Det er routerens opgave at sørge for netværks adressering passer sammen.

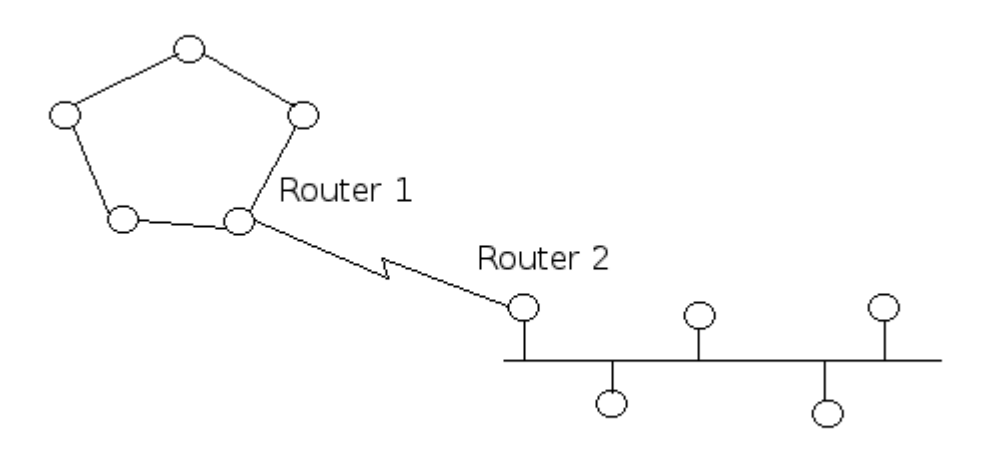

Figur 2.2.2

Den mest udbredte adresseringsmetode i dag er IPv4<sup>[2](#page-5-1)</sup>. En IPv4 adresse består af 32 bit, organiseret i 4 gange 8 bit, eller 4 gang en byte, hvilket giver ca. 4.2 milliarder kombinationsmuligheder.

En IPv4 adresse kan se således ud: 192.168.1.3

De 4 byte er adskilt af et punktum. I den sidste byte er to tal reserveret, og må ikke bruges af noder, det er 0 (nul) og 255.

Hvis der står et nul til sidst er der ikke tale om en adresse, men en et helt netværk. I de fleste tilfælde vil der være en efterfølgende skråstreg med et efterfølgende tal, det kan se således ud:

#### 192.168.1.0/24

Ovenstående betyder: Netværk 192.168.1. Nullet betyder der er tale om et helt netværk og ikke en enkelt maskine. Skråstreg fireogtyve (/24) betyder, de første 24 bit, af de 32 der indgår i adressen er konstante.

Hvis der står 255 til sidst er det en broadcast adresse, hvilket betyder alle der modtager denne besked skal læse den og reagere på den.

<span id="page-5-1"></span><sup>2</sup> IPv4: Internet Protokol version 4. Verden er ved at skifte over til IPv6, der har langt flere adresser til rådighed.

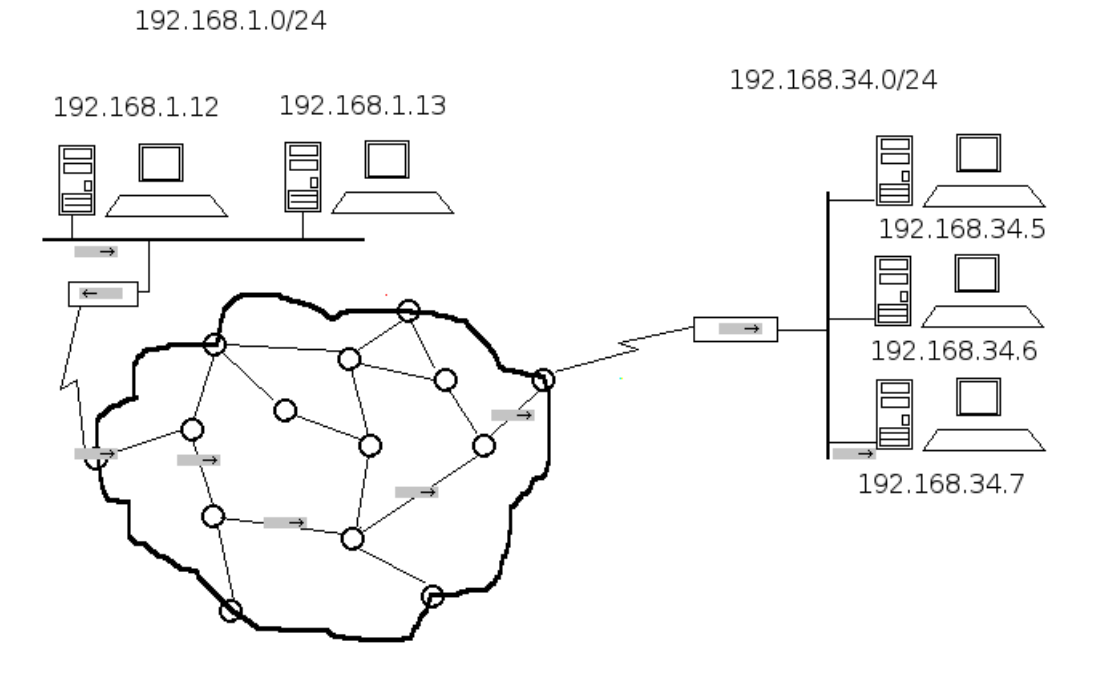

Figur 2.2.3

Figur 2.2.3 viser et eksempel på to lokalnet, hver koblet op mod et stort (skitseret) net. De to lokalnet betegnes henholdsvis 192.168.1.0/24 og 192.168.34.0/24.

I dette eksempel vil computeren med IPv4 adressen 192.168.1.12 kontakte computeren med IPv4 adressen 192.168.34.7, det kan eksempelvis være med ping. I så fald vil det se således ud i et CLI, uanset hvilket type computer du bruger:

#### ping 192.168.34.7

Efter brugeren har tastet det ind og trykket enter, vil routerne i netværket finde en vej frem til 192.168.34.0/24, og aflevere beskeden til det nets router, der sender beskeden til 192.168.34.7. Svaret går den modsatte vej på samme måde.

Den forbindelse der er skabt mellem 192.168.1.12 og 192.168.34.7 kaldes også en logisk punkt til punkt forbindelse, eller et link, eller en virtuel forbindelse, men det er IKKE en fysisk punkt til punkt forbindelse.

Det er vigtigt at skelne mellem en fysisk og en logisk forbindelse. En fysisk forbindelse kan vi mennesker gå hen og se på, vi kan røre ved kabler og stik, og, hvis forbindelsen ikke er for stor, kan vi med vores øjne se om nogen har prøvet at lave nogle fiduser med nettet.

Det er langt mere komplekst at gennemskue hvad der foregår i et logisk link. I ovenstående tilfælde går vores signal gennem routeren på brugerens lokalnet, 6 (seks) routere ude i den store onde verden, og en router på modtagerens net. Specielt de 6 routere ude på det store net har vi ikke mange chancer for at vurdere, om der sker noget uønsket der.

#### <span id="page-7-0"></span>2.3 LAN, MAN og WAN

Alt efter størrelsen på netværket deler man det op i LAN, MAN og WAN.

**LAN:** Forkortelse for Local Area Network, altså et netværk i et lokalt område, eksempelvis en skole, et firma eller en butik.

**MAN:** Forkortelse for Metropolitan Area Network, altså et netværk der dækker en hel by.

**WAN:** Forkortelse for Wide Area Network, et rigtig stort netværk, eksempelvis det danske Internet, eller hele Internettet.

Der er ikke klar adskillelse mellem de tre typer, bortset fra LAN, der også defineres som værende enten et selvstændigt (lille) netværk, eller et lokalt netværk koblet sammen med et eller flere andre LAN, MAN eller WAN, ved hjælp af en eller flere router.

Eksempel:

I figur 2.2.3 kan man sige der er to LAN og et MAN der tilsammen danner et WAN, men man kan også sige de to LAN er koblet op mod et WAN.

# <span id="page-8-4"></span>3. Medie

Mediet består, bortset fra adidasnettet, af tre typer: Lyslederkabler, kobberkabler og radio.

## <span id="page-8-3"></span>3.1. Lyslederkabler

Suverænt det medie med højest kapacitet og højest sikkerhed. For at aflytte et lyslederkabel skal man fysisk bryde ind på det, hvilket vil medføre en afbrydelse af forbindelsen, mens arbejdet pågår, hvorved forsøget på aflytning let kan opdages.

Det betyder: Et lyslederkabel punkt til punkt kan betragtes som en sikker forbindelse, hvis man kan sikre sig ingen bryder ind på kablet.

#### <span id="page-8-2"></span>3.2. Kobberkabler

En nogenlunde sikker teknik, med god kapacitet, men ikke mere sikker end det allerede under den amerikanske borgerkrig blev dokumenteret, at kobberkabler kan aflyttes uden man bryder ind på dem.

Kobberkabler har også den uheldige egenskab at de tiltrækker lyn, når det sker skal kablet skiftes.

#### <span id="page-8-1"></span>3.3. Radio

I denne sammenhæng er det mobiltelefoni, WiFi og Bluetooth der er interessant. Radiosystemer har den uheldige egenskab, set fra et sikkerhedsmæssigt perspektiv, at alle og enhver inden for rækkevidde kan lytte med, man må forvente det sker i stor stil.

Derudover kan radio let forstyrres bevidst eller ubevidst, det kaldes jamming, det kan let umuliggøre brug. Derudover har radio ikke så stor kapacitet som lyslederkabler.

Man kan beskytte sig mod aflytning og/eller infiltration, ved at bruge koder der er så kraftige, at modstanderen opgiver at bryde dem, eller ikke kan bryde dem, inden for en relevant tidsfrist.

Verdenshistorien, og logikken viser entydigt, at koder bliver brudt, og krige bliver tabt, fordi der i perioder er ledere der tror deres koder er ubrydelige.

## <span id="page-8-0"></span>3.4. Konklution

Det er utilgiveligt at benytte et ukrypteret radiosystem, (WiFi/Bluetooth/mobiltelefon) hvis der på nogen måder transmitteres noget fortroligt, som eksempelvis password. Hvis du går på et WiFi der ikke kræver login/password, er det helt sikkert åbent, hvilket betyder, du skal være meget bevidst om du vil være på det net. Det modsatte er ikke tilfældet, hvilket betyder, at bare fordi du afkræves login og password, er der ingen garanti for sikkerheden.

**Husk:** Det tager kun en brøkdel af et sekund at trænge ind på din computer.

# <span id="page-9-2"></span>4. Client/Server

En computer udgør en ressource. For at kunne bruge alle de ressourcer der efterspørges nu om dage, er det nødvendigt at hente ressourcer uden for sin egen computer, man kan ikke længere klare sig med et enkeltbrugersystem.

Ligeledes kan man ikke længere klare sig med et traditionelt flerbrugersystem, som var en stor central computer med en masse brugere koblet til. Vi har brug for noget større, men vi har stadig brug for alle de gamle tjenester<sup>[3](#page-9-3)</sup>, og de nye der er kommer til.

Det kan løses med teknologierne client/server og distribuerede systemer, her vil vi koncentrere os om client/server. For at forklare konceptet client server, vil vi beskrive nogle meget benyttede systemer, og forklare hvordan de virker. Vi starter med DHCP.

# <span id="page-9-1"></span>4.1 DHCP / Dynamic Host Configuration Protocol

DHCP systemet befrier brugerne for at sætte IP adresser op. Hvis DHCP er aktiveret, vil en computer når den starter op, sende en broadcast<sup>[4](#page-9-4)</sup> hvor den siger noget i retning af:

"Jeg er nyfødt, er der nogen der kan fortælle mig hvem jeg er, hvor verden er, og hvordan den ser ud."

Hvis der er en DHCP server inden for rækkevidde vil den svare på spørgsmålet, og din DHCP client vil sørge for at sætte din computer op, så den kan komme på nettet.

Det er naturligvis en yderst sårbar process, specielt på trådløse systemer, det vil vi ikke komme dybere ind på her, vi går bare ud fra det virker.

## <span id="page-9-0"></span>4.2 DNS / Domain Name System

DNS kaldes også Internettets telefonbog. Vi skriver ikke: http://192.168.1.7 i browserens location, for at komme til firmaets hjemmeside. I stedet skriver vi: http://mitfirma.dk. Et eller andet sted må "noget" altså have en database, hvor der er en record, hvoraf det fremgår, at 192.168.1.7 og mitfirma.dk er det samme, det er DNS der gør det.

Det foregår på følgende måde. Først skal din computers netværk være sat korrekt op, så vi går ud fra de data er kommet fra DHCP serveren er korrekte. Når du trykker enter efter at have indtastet mitfirma.dk i din webclient (også kaldet en browser), vil din webclient kontakte den tildelte DNS server og sige, giv mig IP adressen på mitfirma.dk.

Hvis den record findes i DNS serverens database, får din client den, kontakter webserveren, og beder om den side du vil se. Herefter er det op til din webclient at afgøre hvad der skal ske.

DNS er sikkerhedsmæssigt et meget ømt punkt. Dels kan man ved at lave numre med DHCP

<span id="page-9-3"></span><sup>3</sup> Tjenester kaldes service på engelsk, heraf begrebet en server

<span id="page-9-4"></span><sup>4</sup> En broadcast er når man råber ud til alle, det kommer fra det engelske sprog hvor en broadcast = radioudsendelse.

systemet, sende dig til en illegal DNS, dels kan man "udmanorere" en DNS, og derved lokke brugerne til falske lokationer. Det er administratorenes opgave at holde styr på det.

#### <span id="page-10-3"></span>4.3 Printserver

En printserver har til opgave at modtage en fil og printe den ud. I den praktiske printserver vil der være flere funktioner som fejlhåndtering og servicemeddelser, som "out of paper".

Formatering af data til printeren sker på din egen computer, og er en del af din printeropsætning. Det er også i udpræget grad automatiseret, (i stil med DHCP) hvorfor du som bruger ikke nødvendigvis mærker noget til opsætningen.

#### <span id="page-10-2"></span>4.4 Filserver

Filserveren var den første netværkskomponent der blev udbredt i 1980'erne. Filserveren er ikke andet end en stor hukommelse stående på nettet, det har nogle fordele:

1. Man skal ikke have den slags komponenter i den computer man bruger til daglig, det spærrer strøm, plads og vægt.

2. Back up kan foretages et centralt sted.

Til gengæld skal nogen passe serveren.

En moderne udgave af filserveren er dropbox. Man kan fristes til at betragte "skyen" som en filserver, det er forkert. Skyen er ikke en filserver, den er hele den virtuelle verden, der er altså mange filservere, alle andre slags servere, og onde mennesker i skyen.

Ved opbevaring af data skal man være opmærksom på det er ulovligt (og strafbart) at gemme personfølsome data uden for EU, du skal altså have styr på hvor dine data fysisk befinder sig.

#### <span id="page-10-1"></span>4.5 Chatserver

En simpel chatserver lytter til indkommende tekst og sender den ud til alle der er tilkoblet. En mere avanceret udgave af chatserveren deler brugerne op i grupper, og sender kun meddelelser ud i en grupper, hvis den der sender er godkendt til det.

Den mest kendte form for chatserver er IRC.

#### <span id="page-10-0"></span>4.6 Videoserver

En videoserver findes i to udgaver. Den ene venter på en anmodning om at se en video, og sender den til brugeren, hvis brugerens identitet kan bekræftes. Den fungerer altså nogenlunde som en filserver, men her skal clienten være et program der kan vise en video.

Den anden type videoserver tager billeder efter billede fra et videokamera, og sender det ud til alle der er logget ind. Som med chatserveren kan der oprettes brugerstyring, så data kun sendes ud til godkendte clienter.

#### <span id="page-11-0"></span>4.7 World Wide Web

The World Wide Web, almindeligvis forkortet til www, er en ret simpel tjeneste, bestående af en webserver og en client. Webserveren er en process (et program, også kaldet en app) der kører hele tiden, og som udfører følgende:

- 1. Lyt efter forespørgelser
- 2. Hvis der kommer en forespørgelse, reager på den.

En webserver har to former for forespørgsler den kan håndtere:

- Anmodning om at se en hjemmeside, i så fald vil webserveren tage den hjemmeside, hvis den findes, og sende den til den der beder om den. Hvis siden ikke findes sender webserveren en fejlmeddelelse.

- Anmodning om at sende noget længere nede i maskinnrummet på webserveren. Det vil vi ikke behandle yderligere her, det er et stort komplekst emne.

Sagt på en anden måde. Klienten beder serveren om en fil, serveren leverer den hvis den findes, eller giver en fejlmeddelelse hvis den ikke findes. Herefter vil clienten, (det er din browser) håndtere den/de fil/filer der kom fra webserveren, og sætte det pænt op som det du kender som en hjemmeside.

En webserwer er altså ikke andet end en filserveren, der kun kan gemme/levere en specielt type filer.

#### <span id="page-12-1"></span>4.8 Post/Mail

Postserveren fungerer på følgende måde.

Når en bruger vil sende en mail, starter brugeren sin mail client, det kan være Evolution, Thunderbird, eller hvad du nu har valgt at bruge. Når du har skrevet mailen, trykker du på send, derved sender din mailklient mailen op til mailserveren, der tjekker om alt er i orden, hvis det er tilfældet accepterer mailserveren mailen, og sender en kvittering til din mailklient, der medeleer dig, mailen er sendt, men det er den altså ikke endnu, den er kun sendt til DIN mailserver.

Når mailserveren får tid/lyst/lejligheder (afhængig af dens konfiguration) kalder den modtagerens mailserver op direkte, hvis modtagerens mailserver er klar, sender din mailserver mailen til modtagerens mailserver, og modtager en kvittering, herefter vil din mailserver slette mailen, den ligger jo på modtagerens mailserver.

Når modtageren, på et eller andet tidspunkt beslutter sig for at tjekke sin mail, kontakter modtagerens mailklient, (Evolution, Thunderbird m.m.) sin mailserver og siger, "er der post til mig". Det er der i dette tilfælde, mailen bliver sendt til klienten, og slettet fra serveren.

Efter hele denne seance, befinder mailen sig kun i afsenderens udboks, og modtagerens indboks, den befinder sig ikke længere på mailserveren.

Ovenstående er ofte udviddet med en teknik kaldet imap, det vil vi ikke komme ind på her.

#### <span id="page-12-0"></span>4.9 Afrunding

Vi har nu gennemgået nogle af de mest benyttede client/server systemer, de bliver naturligvis blandet sammen til mere komplekse systemer, og der findes også andre end dem der er gennemgået her.